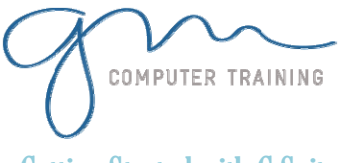

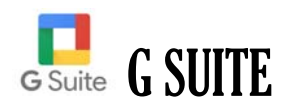

**1D**

D

 $\mathbf{1}$ 

**A Y** 

**D** 

**UR**

**A T I O N** 

# Getting Started with G Suite

 Introduction to G Suite Why Use G Suite? Logging into the G Suite Google Drive

### Google Documents and Presentations

 Introduction to Google Docs Introduction to Google Slides

# Google Spreadsheets and Forms

 Creating Spreadsheets Creating Forms

### Google Calendar and Gmail

 Exploring Google Calendar Scheduling an Event Sharing a Calendar Searching Calendars Creating Task Lists

#### Collaboration with G Suite

 Sharing Files Setting Permissions

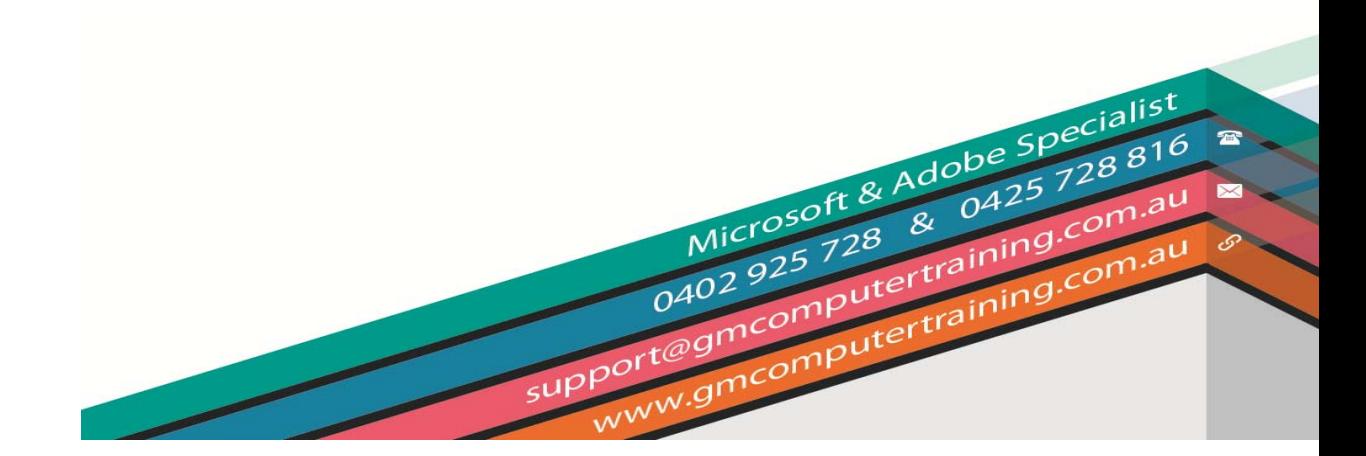